### Список использованных источников

- 1. Королев Ю.И. Начертательная геометрия: Учебник для вузов.-СПб.:Питер.2006.
- 2. Короев Ю.И. Начертательная геометрия: Учебник для вузов. 2-е изд., перераб. и доп. - М.: Архитектура-с, 2006.

УДК 375.8: 62

# ОПЫТ ИСПОЛЬЗОВАНИЯ АНИМАЦИИ И ИЗОБРАЖЕНИЙ В ТРЕХМЕРНОМ ПРОСТРАНСТВЕ ПРИ ЧТЕНИИ ЛЕКЦИЙ С МУЛЬТИМЕДИЙНЫМ ОБОРУДОВАНИЕМ

## Е.М. Шестопалов

### УО «Полоцкий государственный университет», г. Новополоик

#### Введение

Одним из возможных способов увеличения наглядности при изучении технических объектов является использование мультимедийного оборудования, обеспечивающего в сочетании с современными программными продуктами описание изучаемого объекта в движении, в цвете и объеме. Т.е, удается изображать оборудование практически в натуральном виде, что гораздо нагляднее, чем традиционное изображение с использованием плоских сечений.

### 1. Особенности читаемого мною курса

К особенностям читаемого мной курса лекций, которые влияют на способы преподнесения материала, относятся:

- большое количество рисунков ≅ 200;

- необходимость детального изучения основных узлов оборудования:

- наличие технологических потоков, определяющих конструкцию аппарата.

#### 2. Использование анимации

## 2.1 Увеличение наглядности за счет организации движения деталей

Гораздо легче воспринимается устройство объекта, если в процессе объяснений показан процесс сборки. Например, все детали, показанные на рисунке 1 в процессе демонстрации, перемещаются, занимая свои места. Возможности PowerPoint, обеспечивают указанный эффект в достаточной для чтения лекций мере.

#### 2.2 Увеличение наглядности за счет движения потоков

Одной из задач конструкций, изучаемых в курсе лек-ЧИЙ, является обеспечение необходимого направления Движения технологических потоков. Например (рисунок

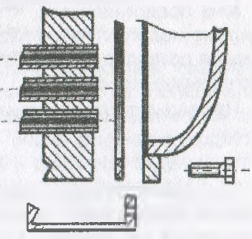

Рисунок 1

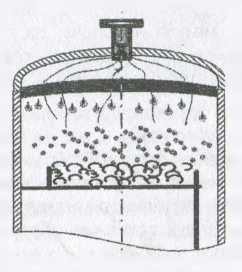

Рисунок 2

2), мелкие и крупные капли в процессе демонстрации перемещаются.

Опыт показал, что сочетание графического редактора Visio и редактора презентаций PowerPoint вполне обеспечивают наглядность при изображении движения не только однофазных, но и много фазных потоков.

## 3. Трехмерные изображения

В некоторых случаях еще большую наглядность обеспечивает демонстрация трехмерных моделей изучаемых конструкций. При этом становится возможным (рисунок  $3)$ :

- рассматривать объект со всех сторон;

- делать невидимым корпус, что соответственно позволяет во всех подробностях рассмотреть внутреннее устройство;

- выполнять сечения плоскостями в любых направлениях.

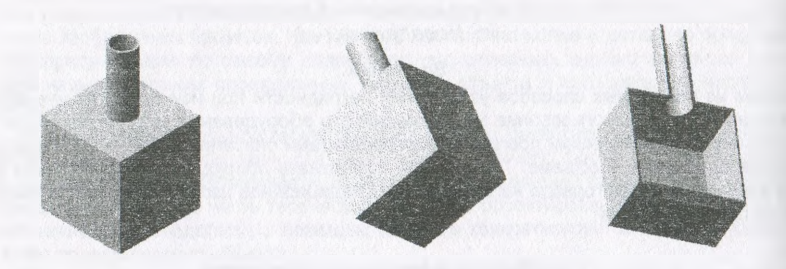

#### Рисунок 3

Мне представляется, что при чтении лекций по техническим дисциплинам, трехмерные модели лучше создавать при помощи системы КОМПАС. При этом его девятая версия позволяет создавать анимации достаточно сложные для потребностей чтения технических лекций.

Что еще может мультимедийный комплекс?

#### 4. Большие и четкие надписи

Это важно в связи с весьма плохим зрением у многих студентов Не раз видел ситуацию, когда студент перерисовывает не с доски, а из тетради соседа. Качество таких конспектов, как правило, ниже всякой критики.

#### 5. Демонстрация сложных чертежей

Чертежи некоторых изучаемых конструкций настолько объемны, что их вычерчивание мелом на доске, да и в тетради было раньше вообще невозможным. Мультимедийное оборудование позволяет демонстрировать подобные чертежи студентам и соответственно облегчать понимание устройство конструкции.

#### 6. Использование цвета

Действующие ГОСТы ЕСКД разработаны во времена, когда компьютеры практически не использовались в конструировании. Соответственно в них и неучтены возможности использования цвета при черчении. С другой стороны выполнение чертежей в цвете существенно облегчает понимание взаимоотношения различных частей конструкции.

#### $7.$  Демонстрация фотографий

Существенно улучшает понимание конструкции демонстрация в сочетании с чертежами и фотографий. Немаловажно, что во время их демонстрации студенты получают и некоторый отдых. Сейчас в курсе лекций я демонстрирую около 80 фотографий.

## 8. Об особенностях чтения лекций с мультимедийным оборудованием

Изложенные выше возможности позволяют применить следующую последовательность изложения материала:

- выводится на экран трехмерное изображение объекта в различных состояниях;
- в диалоговом режиме со студентами рассматривается принцип действия;
- выводится на экран упрощенный двухмерный чертеж;
- студенты его перечерчивают и записывают пояснения.

#### **З а кл ю ч ен и е**

Мой опыт чтения лекций с использованием мультимедийных технологий составляет почти четыре года. За это время я не раз слышал от студентов самые положительные высказывания, позволяющие сделать вывод, что уровень понимания материала существенно вырос. Это видно и по результатам экзаменов.

УДК 004:378

## **ИЗ ОПЫТА ИСПОЛЬЗОВАНИЯ КОМПЬЮТЕРНЫХ ИНФОРМАЦИОННЫХ ТЕХНОЛОГИЙ В ПРЕПОДАВАНИИ ФУНДАМЕНТАЛЬНЫХ ДИСЦИПЛИН**

## *Г.М. Яцкевич, И.А. Иващенко, П.А. Подкопаев*

## *УО «Военная академия Республики Беларусь», г. Минск*

С появлением мощных информационных технологий стало возможным создание компьютерных учебно-методических комплексов по дисциплинам (УМКД), что является чрезвычайно полезной и своевременной тенденцией в организации и реализации образовательного процесса. Создание компьютерных УМКД - очень сложная и трудоёмкая работа. Поэтому, например, в Военной академии (ВА) РБ в помощь ведущим специалистам составлены общие методические рекомендации по разработке УМКД, в которых сформулированы цели, задачи, основные требования к УМКД и определены их структура и формат.

Теоретический элемент УМКД для математики и физики на первый взгляд кажется наиболее консервативным. Давно существуют тщательно отработанные учебники и пособия. Однако в условиях специфики военного вуза требуется лаконичность, ясность и доступность изложения материала без потери строгости и научности содержания. Для решения этой задачи авторы использовали современные мультимедийные технологии, которые позволяют существенно модернизировать традиционные формы обучения, такие как лекция или лабораторное занятие, и повысить качество учебного процесса. Визуализация учебного материала существенно активизирует аудиторию, формирует знания на нескольких уровнях, как понятийно-логическом, так и эмоциональнообразном, эстетическом. При этом полученные знания остаются в памяти на более долгий срок и легче восстанавливаются после краткого повторения.

Для создания компьютерного сопровождения лекций по физике авторы использовали программу MS Power-Point, которая обладает широкими возможностями представления текстового, графического и иллюстративного материала и позволяет делать вставки из других электронных источников информации, например, из электронных